# TP5 Correction *Clement LAROCHE 5 avril 2019*

### **Un problème de résolution d'équation**

On calcule la dérivée de *f*1.

$$
f_1'(x) = 2\cos(2x) - 1
$$

Sur l'intervalle [0, 1], on voit que la dérivée sera positive entre  $x = 0$  et  $x = \frac{\pi}{6}$ . Elle devient ensuite négative jusqu'à  $x = 1$ . On en déduit donc les variations de  $f_1$ .

Une solution triviale de cette équation est  $x_0 = 0$ . On peut la retrouver de manière théorique, c'est bien le  $x_0$  demandé dans l'énoncé. Comme  $f_1$  est strictement décroissante sur  $\left[\frac{\pi}{6}, 1\right]$  et que  $f_1(\frac{\pi}{6}) = \frac{\sqrt{3}}{2} - \frac{\pi}{6} \ge 0$  et  $f_1(1) = \sin(2) - 1 \leq 0$ , cela veut dire qu'il existe une solution moins triviale  $x_1$  dans cet intervalle.

```
# axe des abscisses
x <-seq(from = 0,to = 1,by = 0.01)
# application de la fonction à mon axe des abscisses
y <- sin(2*x)-x
# tracé de la fonction et de l'abscisse où la dérivée s'annule
{
  plot(x,y)
  abline(v = pi/6)
}
```
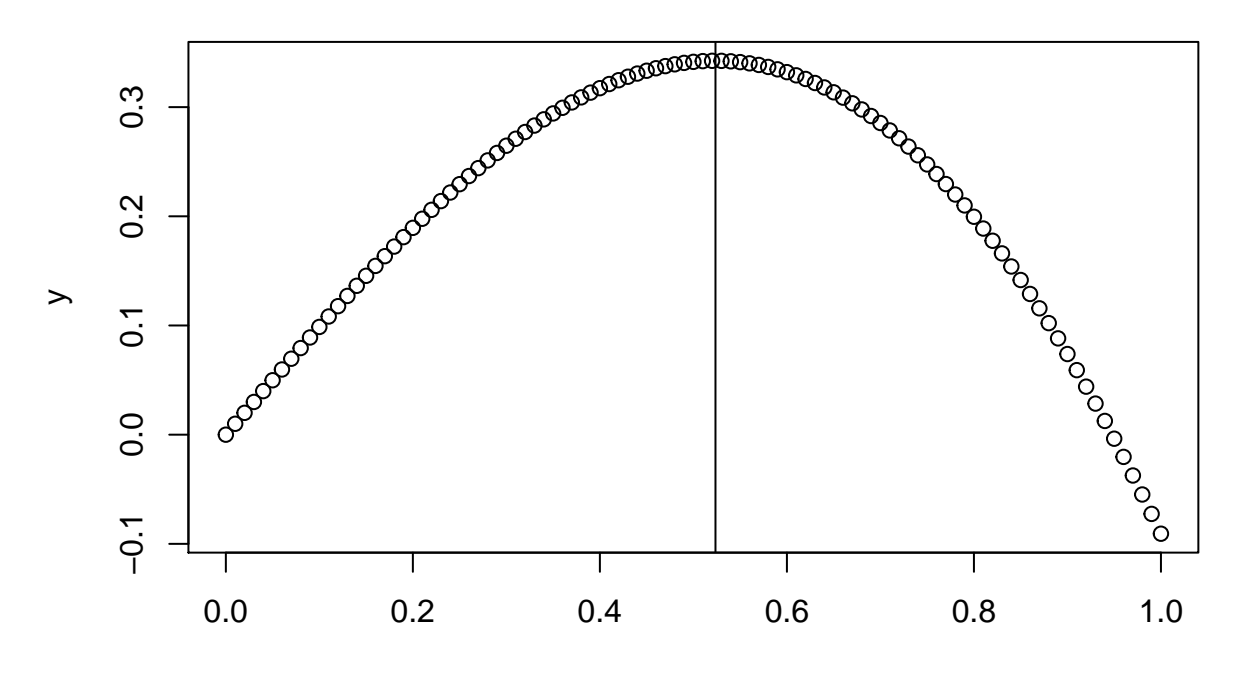

```
# on cherche quelles coordonnées du vecteur des abscisses sont telles que f(vecteur à cette coordonnée)
which(abs(y[-1]) < 10^-1)
## [1] 1 2 3 4 5 6 7 8 9 10 89 90 91 92 93 94 95
## [18] 96 97 98 99 100
# on affiche les valeurs du vecteur des absicces concernées
x[which(abs(y[-1]) < 10^-1)]
## [1] 0.00 0.01 0.02 0.03 0.04 0.05 0.06 0.07 0.08 0.09 0.88 0.89 0.90 0.91
## [15] 0.92 0.93 0.94 0.95 0.96 0.97 0.98 0.99
```
A 0*.*1 près on peut donc dire que 0*.*9 est une coordonnée proche de *x*1.

### **Méthode d'approximation par dichotomie**

```
a = 0.9b = 1n <- 1
crit = TRUE
pt <- (a+b)/2
f1 <- function(x)
{
  sin(2*x)-x
}
while (crit == TRUE) {
  if(f1(a)*f1(pt) < 0)
  {b \leftarrow pt}else if(f1(b)*f1(pt) < 0)
  {a \leftarrow pt}pt <- (a+b)/2
  n <- n+1
  if(abs(b-a)<10^-10)
  {crit <- FALSE}
}
n
## [1] 31
```
10**\*log**(10)**/log**(2)

#### ## [1] 33.21928

Notez que le nombre d'itérations nécessaires pour atteindre une certaine précision dépend de la largeur de l'intervalle initial choisi.

```
a = 0.5b = 1.5n <- 1
crit = TRUE
pt <- (a+b)/2
f1 <- function(x)
{
  sin(2*x)-x
}
while (crit == TRUE) {
```

```
if(f1(a)*f1(pt) < 0)
  {b \leftarrow pt}else if(f1(b)*f1(pt) < 0)
  {a \leftarrow pt}pt <- (a+b)/2
  n <- n+1
  if(abs(b-a)<10^-10)
  {crit <- FALSE}
}
n
```
## [1] 35

## **Méthode de la sécante**

L'équation de cette droite s'obtient assez simplement si on effectue le tracé de cette fameuse sécante. Cette équation s'écrit (dans notre cas particulier pour *f*1) :

$$
y = \frac{f(u_1) - f(u_0)}{u_1 - u_0}x + f(u_1) - u_1 \frac{f(u_1) - f(u_0)}{u_1 - u_0}
$$

On sait que  $u_2$  est la valeur où  $y = 0$ , donc on a que :

$$
\frac{f_1(u_1) - f_1(u_0)}{u_1 - u_0} u_2 + f_1(u_1) - u_1 \frac{f_1(u_1) - f_1(u_0)}{u_1 - u_0} = 0 \iff \frac{f_1(u_1) - f_1(u_0)}{u_1 - u_0} u_2 = u_1 \frac{f_1(u_1) - f_1(u_0)}{u_1 - u_0} - f(u_1)
$$
\n(1)

$$
\iff u_2 = u_1 - f_1(u_1) \frac{u_1 - u_0}{f_1(u_1) - f_1(u_0)} \tag{2}
$$

```
a = 0.9b = 1n \leq -1crit = TRUE
f1 <- function(x)
{
  sin(2*x)-x
}
pt <- b - f1(b)*(b-a)/(f1(b)-f1(a))
while (crit == TRUE) {
  if(f1(a)*f1(pt) < 0)
  {
    stop <- abs(b-pt)
    b \leftarrow pt}
  else if(f1(b)*f1(pt) < 0)
  {
    stop <- abs(a-pt)
   a <- pt
  }
  if(stop<10^-10)
  {crit <- FALSE}
  pt <- b - f1(b)*(b-a)/(f1(b)-f1(a))
```

```
n <- n+1
}
n
## [1] 9
a \leftarrow 0.9b \leq -1n \leq -1crit = TRUEf1 <- function(x)
{
  sin(2*x)-x
}
pt <- b - f1(b)*(b-a)/(f1(b)-f1(a))
while (crit == TRUE) {
  if(f1(a)*f1(pt[length(pt)]) < 0)
  {
    stop <- abs(b-pt[length(pt)])
    b <- pt[length(pt)]
  }
  else if(f1(b)*f1(pt[length(pt)]) < 0)
  {
    stop <- abs(a-pt[length(pt)])
    a <- pt[length(pt)]
  }
  if(stop<10^-10)
  {crit <- FALSE}
  pt <- c(pt,b - f1(b)*(b-a)/(f1(b)-f1(a)))
  n <- n+1
}
n
## [1] 9
```

```
psi <- (1+sqrt(5))/2
m1 <- min(abs(2*cos(2*seq(from = 0.9,to = 1,by = 0.001))-1))
m2 <- max(abs(-4*sin(2*seq(from = 0.9,to = 1,by = 0.001))))
C <- 0.5*m2/m1
K <- log(C*abs(0.9-pt[length(pt)]))/psi-log(C*abs(1-pt[length(pt)]))
log((10*log(10)-log(C))/K)/log(psi)
```

```
## [1] 6.576147
```
# **Méthode de Newton Raphson**

```
f1 <- function(x)
{
  sin(2*x)-x
}
fprime1 <- function(x)
{
  2*cos(2*x)-1
}
u \leftarrow 0.9
```

```
crit <- TRUE
n \leq -1while(crit == TRUE)
{
  u[length(u)+1] <- u[length(u)] - f1(u[length(u)])/fprime1(u[length(u)])
  if(abs(u[length(u)-1]-u[length(u)]) < 10^-10)
  {crit <- FALSE}
  n <- n+1
}
n
## [1] 6
```

```
m1 <- min(abs(2*cos(2*seq(from = 0.9,to = 1,by = 0.001))-1))
m2 <- max(abs(-4*sin(2*seq(from = 0.9,to = 1,by = 0.001))))
C <- 0.5*m2/m1
log((log(C)-10*log(10))/log(C*abs(u[1]-u[length(u)])))/log(2)
```
#### ## [1] 3.047448

**Remarque :**\* Notez que l'on considère, pour les trois méthodes exposée ici, différents critères d'arrêt dans les algorithmes. Plus précisément ;

- pour la méthode par dichotomie : on a arrêté notre algorithme quand l'intervalle obtenu après moult découpages avait une largeur en dessous de 10<sup>−</sup>*<sup>p</sup>*
- pour la méthode de la sécante et la méthode de Newton-Raphson : on a arrêté notre algorithme quand l'actualiation du point d'approximation faisait gagner moins de 10<sup>−</sup>*<sup>p</sup>* en précision